## Instructions for Letter Appealing a Suspension / Expulsion under the SAFE Act

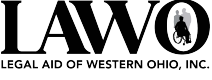

Follow the steps below to complete the letter appealing the suspension or expulsion of a child in the 3rd grade or below, who attends a public or charter school.

- 1. Write the date you are completing and signing the letter.
- 2. Write your child's name and their current address.
- 3. Write the name of your child's school.
- 4. Write the address of your child's school.
- 5. Write the name of the school's Principal.
- 6. Following the instructions in the body of the letter about writing in the name of the principal, the name of the child, and circling either SUSPENSION or EXPULSION.
- 7. Check the relevant boxes appealing the reason that was given for the child's suspension / expulsion.
- 8. Check the box if you are concerned that no one consulted a mental health professional before the suspension / expulsion.
- 9. Write in your phone number or email address as your contact information.
- 10. Sign your name.
- 11. **VERY IMPORTANT:** Keep a copy of the letter
	- a. A good way is to take a photo on your phone.
- 12. Provide a copy of your letter to the school's principal by:
	- a. Email
	- b. Mail
	- c. Hand Delivery: Ask the person who takes it to sign and date the bottom of your copy

*Advocates for Basic Legal Equality, Inc. (ABLE) and Legal Aid of Western Ohio (LAWO) created this form for people without lawyers in Ohio. If you have a lawyer, you should review your request with your lawyer rather than using this form. ABLE and LAWO are non-profit*  law firms serving the civil legal needs of western Ohio's low-income individuals and families. This information is not legal advice. It is *general information. It is not a substitute for talking to a lawyer about your situation. You may still need help from a lawyer. This information is current as of March 12, 2021. You should be aware that information about the law and its interpretation continues to change.*